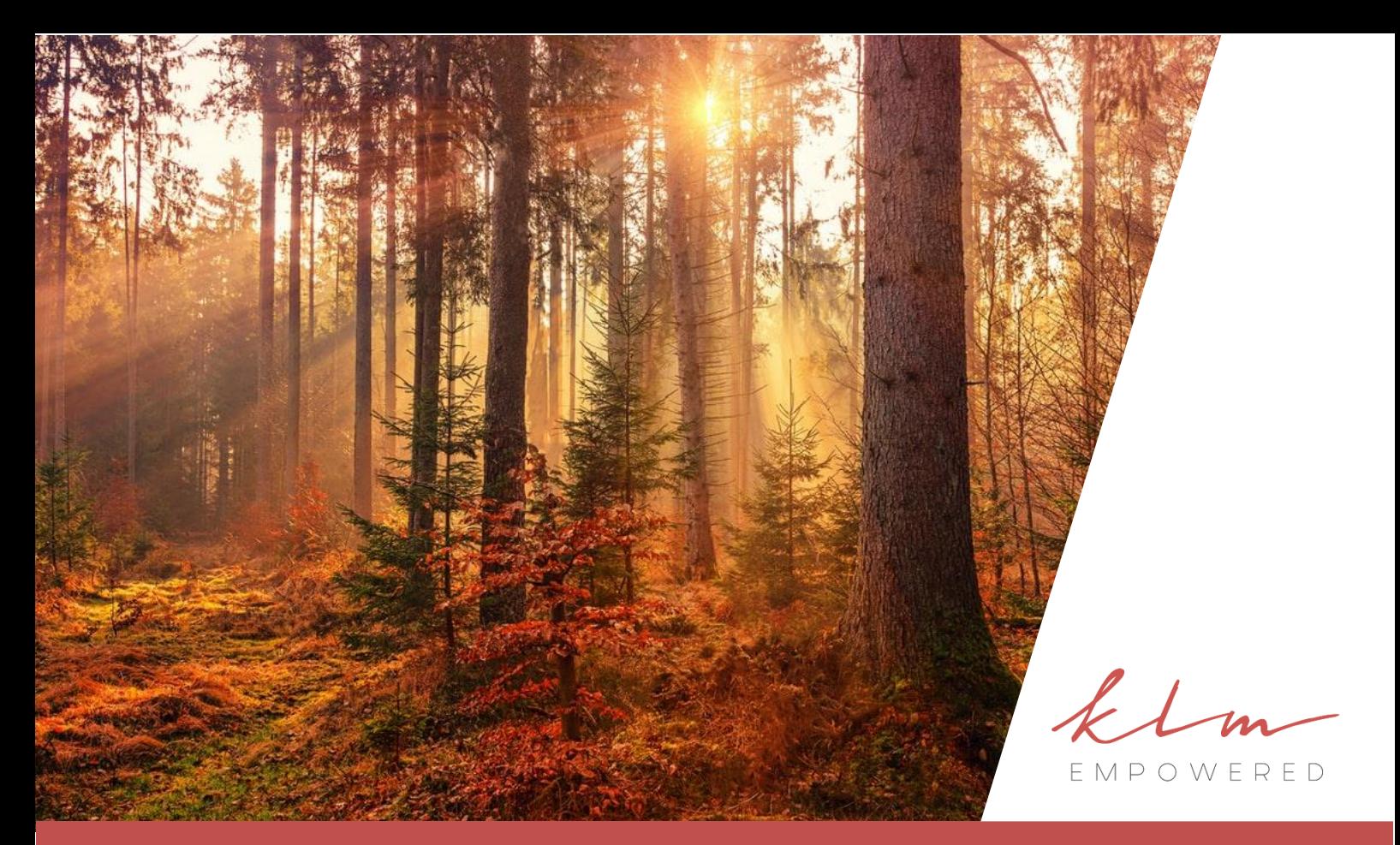

# Executive Summary

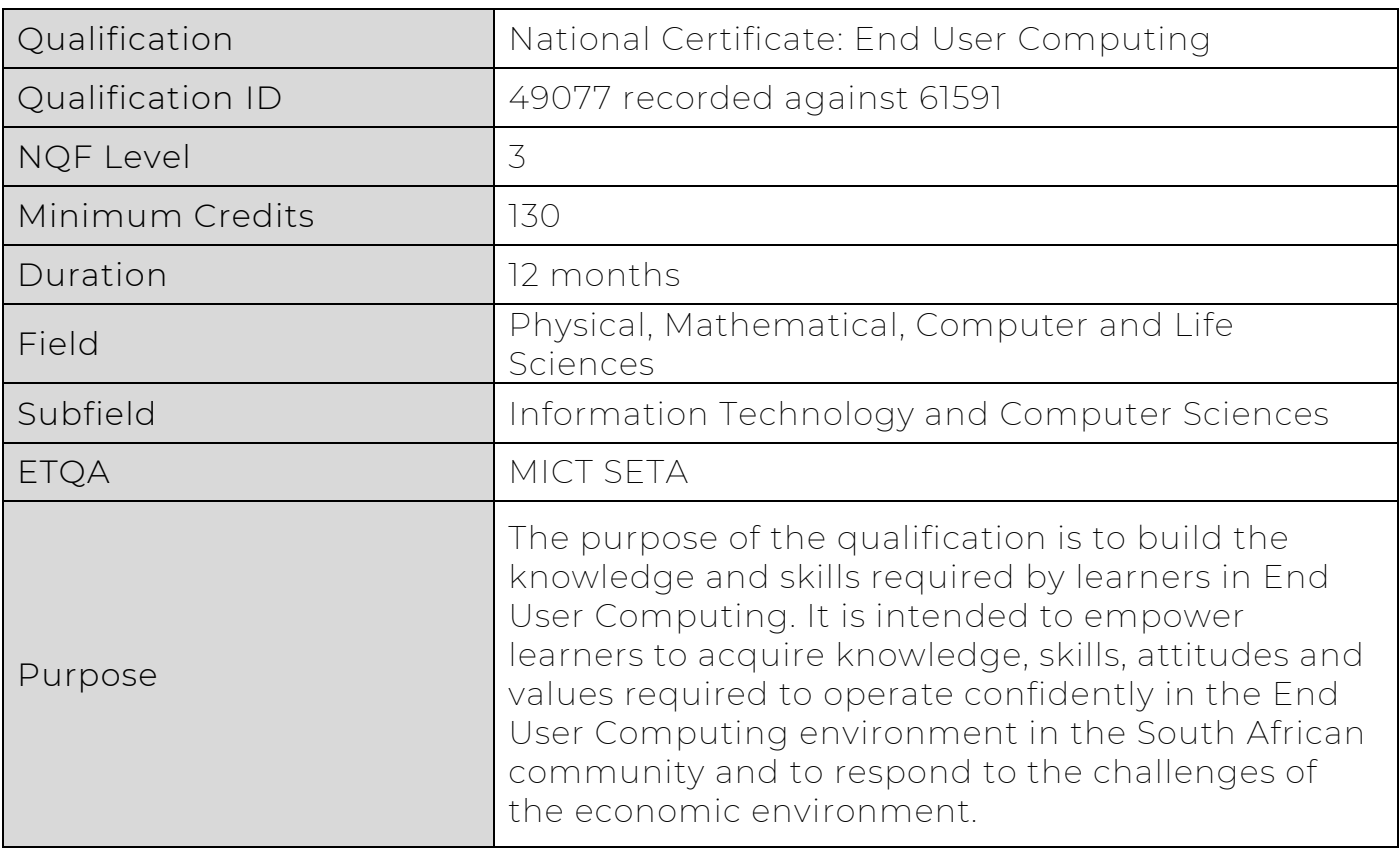

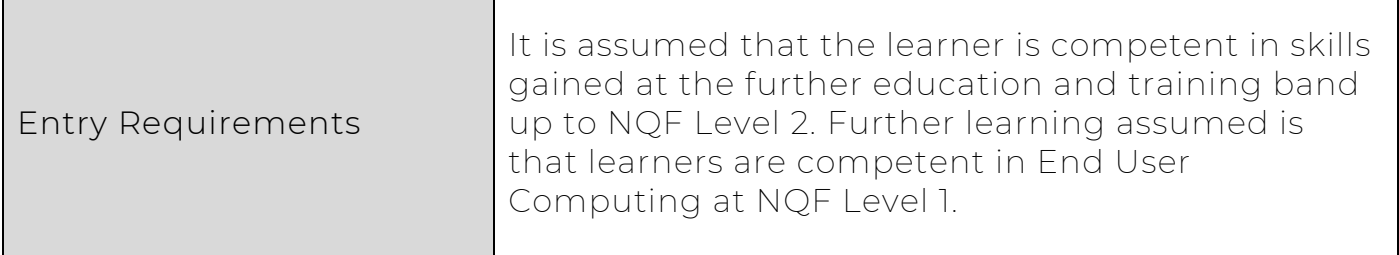

 $\overline{1}$ 

 $\mathsf{r}$ 

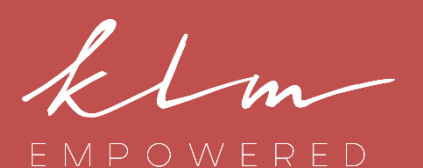

Head Office 3 rd Floor, South Wing 20 Skeen Boulevard Bedfordview

Centre of Leadership Excellence 3 rd Floor, North Wing 20 Skeen Boulevard Bedfordview

Centre of Business Excellence 2<sup>nd</sup> Floor, West Wing H. Santos Building 30 Arena Close Bruma

**Telephone** +27 11 856 4700 +27 10 020 3920

**Website** www.klmempowered.com

**Contact** Lyn Mansour: +27 82 330 5160

### Exit Level Outcomes

1. Demonstrate an understanding of applying Graphical User Interface (GUI)-based Word Processing Application skills in the Workplace.

2. Demonstrate an understanding of applying Graphical User Interface (GUI)-based Presentation Application skills in the Workplace.

3. Demonstrate an understanding of applying GUIbased Spreadsheet Application skills in the Workplace.

4. Demonstrate an understanding of applying GUIbased Electronic Mail Application skills in the Workplace.

5. Demonstrate an understanding of applying GUIbased Web Browser Application skills in the Workplace.

6. Improve Communication by combining communication skills with End User Computing skills.

7. Improve the application of mathematical literacy in the workplace, by better utilising End User Computing Applications.

8. Demonstrate an understanding of the use of Information Communications & Technology (ICT) in an organisation & the impact it has on societies.

### The KLM Empowered X-Perience

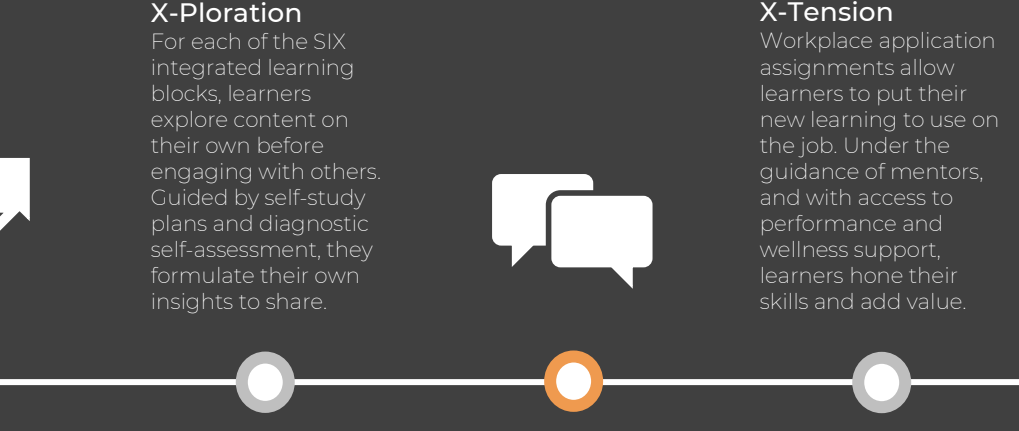

#### X-Citement

Learners receive a welcome letter and an X-Perience Map detailing the flow of their qualification. An helps them to understand the benefits and career options linked to the qualification.

#### X-Change Learners attend

facilitator-led sessions, to share their learning and refine their skills in and peer feedback build learning synergy master specific skills.

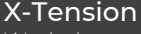

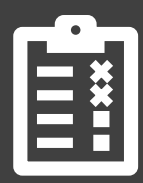

#### X-Cellence

Each learner's progress is measured against learning outcomes through formative and summative assessment. to obtain an accurate picture of overall understanding and

### Learning Blocks

### Using A Web Browser

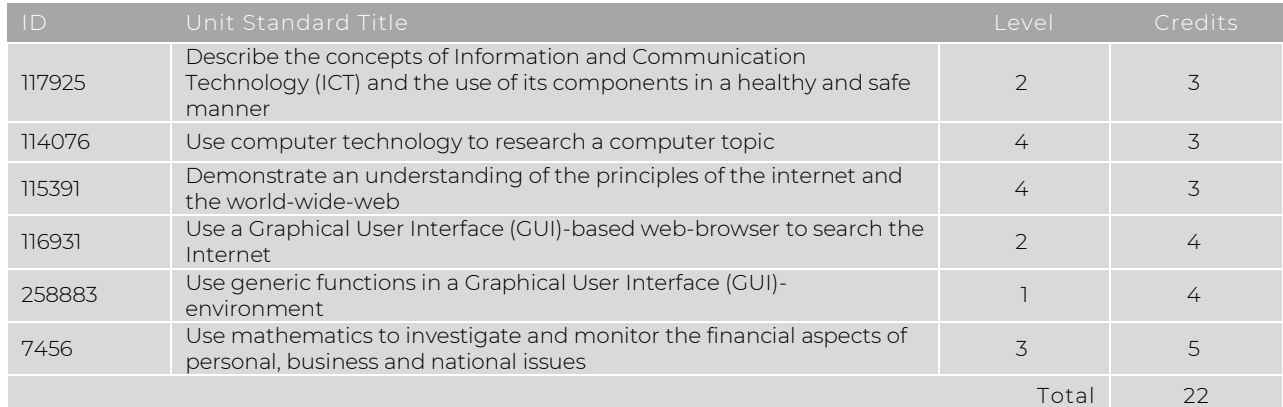

### 2

3

1

### Using Microsoft Office Word

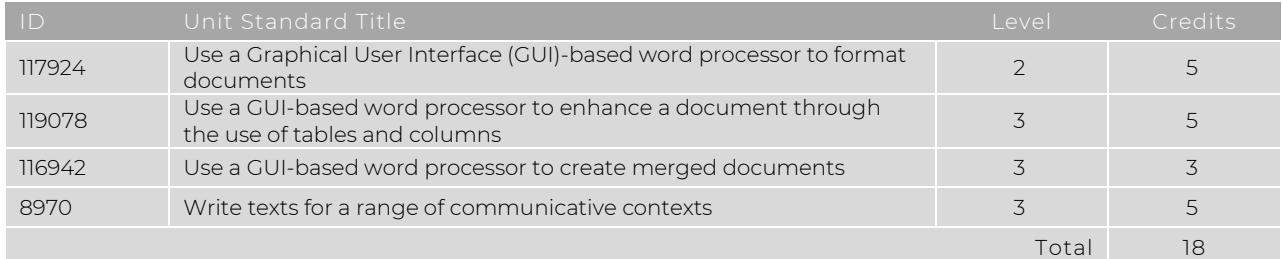

### Using Microsoft Office PowerPoint

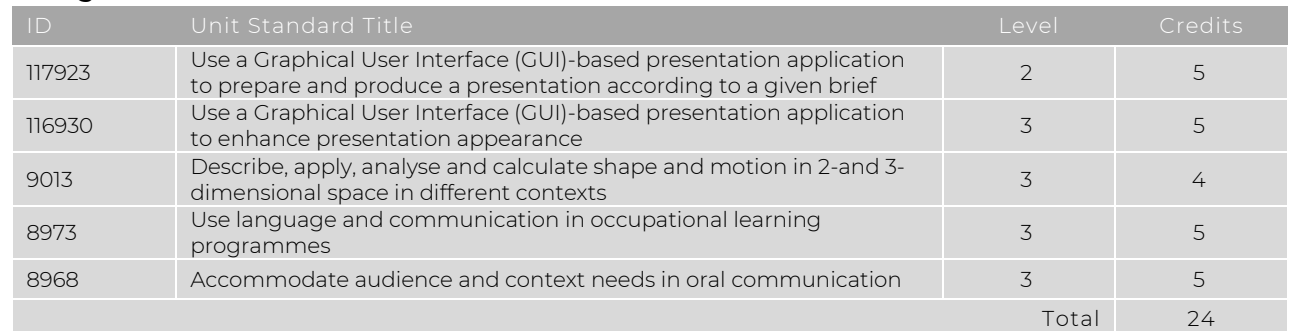

### Using Microsoft Office Excel

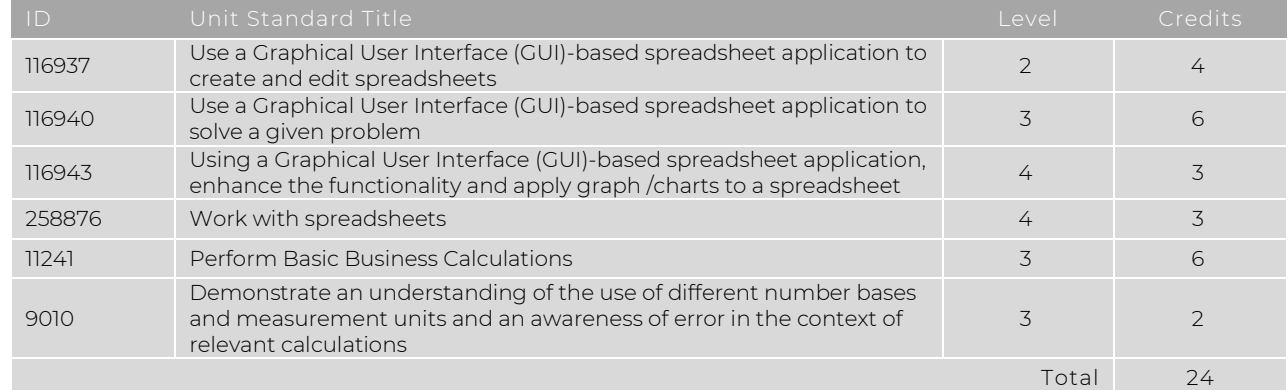

4

### Using Microsoft Office Outlook

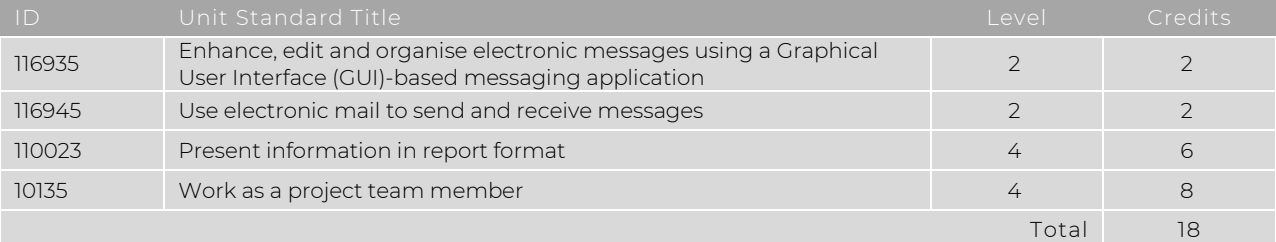

### Using Microsoft Office Access

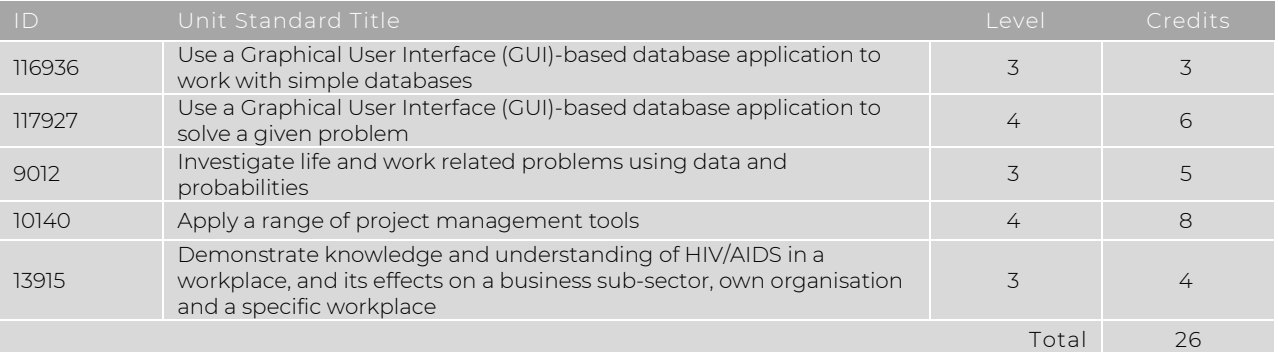

KLM Empowered Human Solutions Specialists (Pty) Ltd · Director: L.E. Mansour (Chief Executive Officer) · Company Reg. No. 2004/029096/07 · Vat Reg. No. 4280215775 Registered with the Department of Higher Education and Training (DHET) as a Private Further Education and Training College, Registration No. 2009/FE07/021; Registered with the Department of Basic Education (DBE), Registration No. 400376; SETA Accreditations: Fully Accredited Training Provider with; Service SETA, Decision No: 1154, and multi-sector SETA accredited.

## The Greatness Effect

6